# **MOOVIL** Horario y mapa de la línea RUTA 9 de autobús

# **ARUTA 9** Metro Puebla **Contract Contract Contract Contract Contract Contract Contract Contract Contract Contract Contract Contract Contract Contract Contract Contract Contract Contract Contract Contract Contract Contract**

La línea RUTA 9 de autobús (Metro Puebla) tiene 2 rutas. Sus horas de operación los días laborables regulares son: (1) a Metro Puebla: 7:00 - 18:00(2) a Paraíso: 7:00 - 18:00

Usa la aplicación Moovit para encontrar la parada de la línea RUTA 9 de autobús más cercana y descubre cuándo llega la próxima línea RUTA 9 de autobús

### **Sentido: Metro Puebla**

35 paradas [VER HORARIO DE LA LÍNEA](https://moovitapp.com/ciudad_de_m%C3%A9xico-822/lines/RUTA_9/40481307/5233570/es-419?ref=2&poiType=line&customerId=4908&af_sub8=%2Findex%2Fes-419%2Fline-pdf-Ciudad_de_M%25C3%25A9xico-822-2111401-40481307&utm_source=line_pdf&utm_medium=organic&utm_term=Metro%20Puebla)

Topiltzin, 3

Batalla de Naco, 66

Batalla de Ojitos, 5

Av. Guelatao - Frente Camioneros

Avenida Guelatao, 645

Avenida Guelatao, 245

Calzada Ignacio Zaragoza

Calz. Ignacio Zaragoza - Gral. Francisco Leyva

Calz. Ignacio Zaragoza - Domingo Arellano de Ramirez

Calz. Ignacio Zaragoza - Zamora

Calzada Ignacio Zaragoza, Sn C

Metro Tepalcates

Calz. Ignacio Zaragoza - Francisco García Salinas

Calzada Ignacio Zaragoza, 5

Calz. Ignacio Zaragoza - Gral. Ignacio de La Llave

Autopista México - Puebla, 3

Calz. Ignacio Zaragoza - Prisciliano Sánchez

Calzada Ignacio Zaragoza, 1340

Calz. Ignacio Zaragoza - Cnel. Simón Elías González

**Horario de la línea RUTA 9 de autobús** Metro Puebla Horario de ruta:

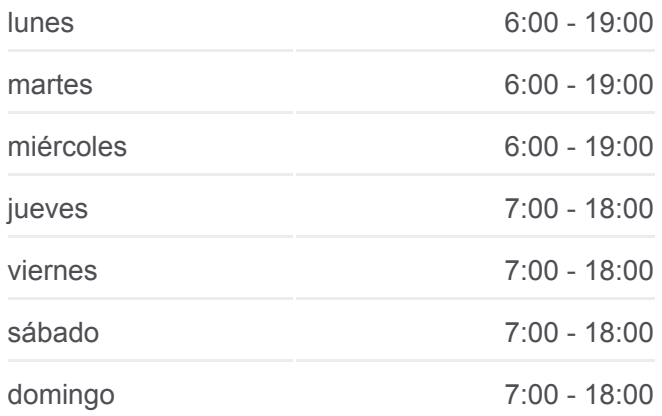

### **Información de la línea RUTA 9 de autobús Dirección:** Metro Puebla **Paradas:** 35 **Duración del viaje:** 34 min **Resumen de la línea:**

Julián de Los Reyes, 4

Calz. Ignacio Zaragoza - Anillo Periférico

Canal de San Juan

Calzada Ignacio Zaragoza, 20

Calzada Ignacio Zaragoza - Calle A

Calzada Ignacio Zaragoza, 1084

Calz. Ignacio Zaragoza - Conalep Iztacalco

Calle 2, 23

Agrícola Oriental

Calzada Ignacio Zaragoza, 932a

Calzada Ignacio Zaragoza, 914bis

Calz. Ignacio Zaragoza - Av. Río Churubusco

Viaducto Río de La Piedad, 2014

Viad. Río de La Piedad - Av. Seis

Avenida 8

Estación Metro Puebla

### **Sentido: Paraíso**

31 paradas [VER HORARIO DE LA LÍNEA](https://moovitapp.com/ciudad_de_m%C3%A9xico-822/lines/RUTA_9/40481307/5233571/es-419?ref=2&poiType=line&customerId=4908&af_sub8=%2Findex%2Fes-419%2Fline-pdf-Ciudad_de_M%25C3%25A9xico-822-2111401-40481307&utm_source=line_pdf&utm_medium=organic&utm_term=Metro%20Puebla)

Estación Metro Puebla

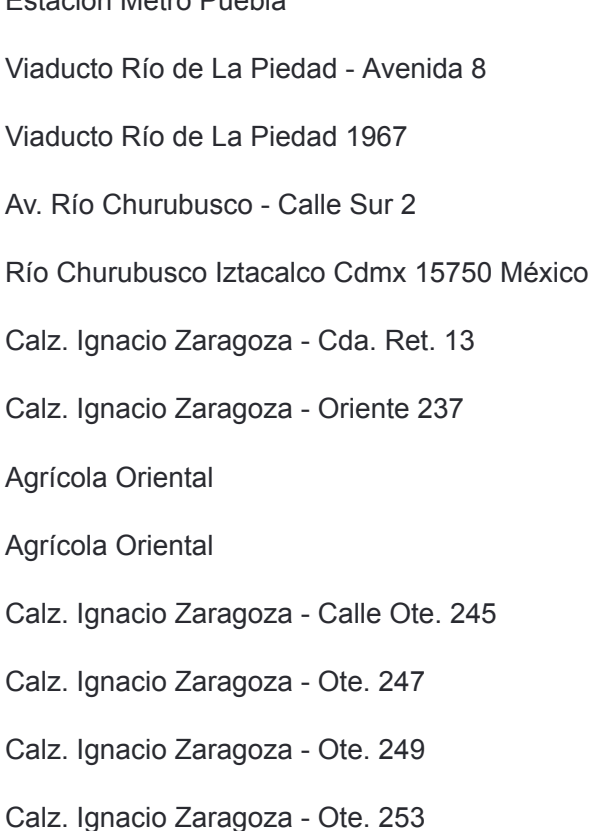

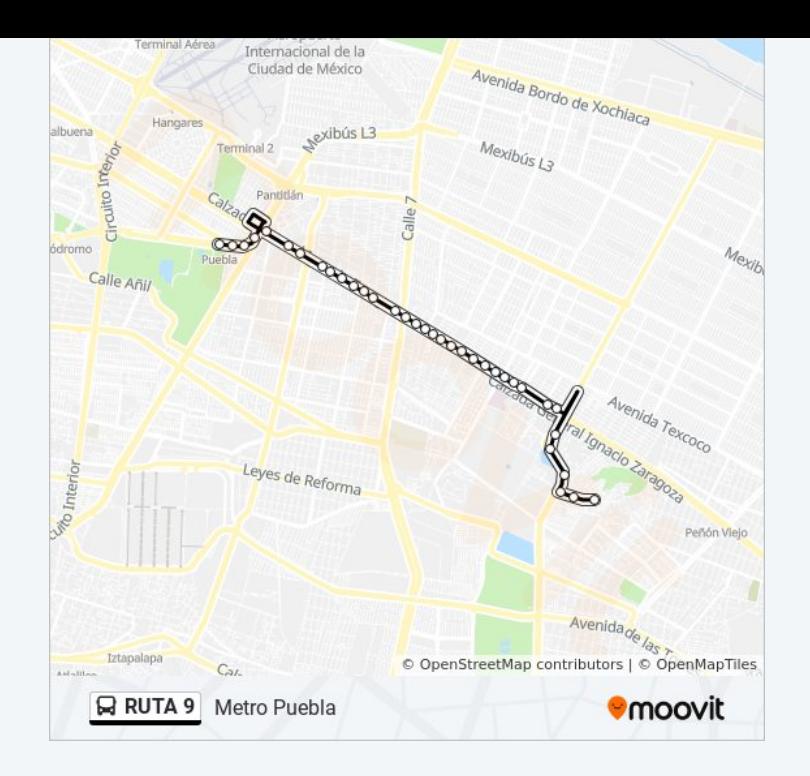

## **Horario de la línea RUTA 9 de autobús** Paraíso Horario de ruta:

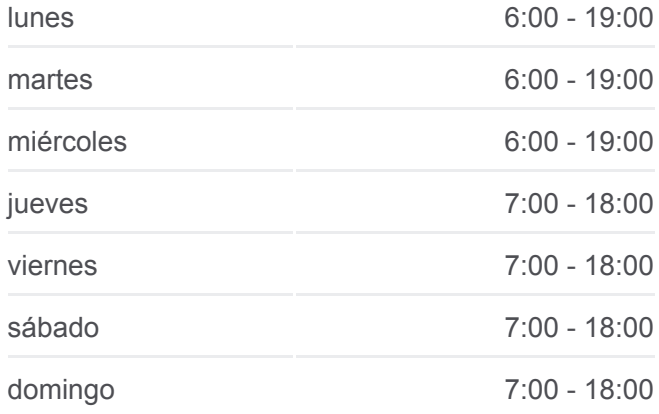

**Información de la línea RUTA 9 de autobús Dirección:** Paraíso **Paradas:** 31 **Duración del viaje:** 33 min **Resumen de la línea:**

Calz. Ignacio Zaragoza - Oriente 255

Oriente 257, 78

Canal de San Juan

Calzada Ignacio Zaragoza, 1299

Calz. Ignacio Zaragoza - Bustamante

Calzada Ignacio Zaragoza, 1401

Calz. Ignacio Zaragoza - Cda. de Naranjo

Calzada Ignacio Zaragoza, 1529

Calzada Ignacio Zaragoza, 1589

Calz. Ignacio Zaragoza - Metro Tepalcates

Calz. Ignacio Zaragoza - Issste Zaragoza

Calz. Ignacio Zaragoza - Azcárraga Vidaurreta

Autopista México - Puebla, 150

Av. Guelatao - Enrique Contel

Av. Gyuelatao - Batallón Fijo de Veracruz

A. Arrieta, 4

Batalla de Naco, 66

Topiltzin, 3

Los horarios y mapas de la línea RUTA 9 de autobús están disponibles en un PDF en moovitapp.com. Utiliza [Moovit App](https://moovitapp.com/ciudad_de_m%C3%A9xico-822/lines/RUTA_9/40481307/5233570/es-419?ref=2&poiType=line&customerId=4908&af_sub8=%2Findex%2Fes-419%2Fline-pdf-Ciudad_de_M%25C3%25A9xico-822-2111401-40481307&utm_source=line_pdf&utm_medium=organic&utm_term=Metro%20Puebla) para ver los horarios de los autobuses en vivo, el horario del tren o el horario del metro y las indicaciones paso a paso para todo el transporte público en Ciudad de México.

[Acerca de Moovit](https://moovit.com/es/about-us-es/?utm_source=line_pdf&utm_medium=organic&utm_term=Metro%20Puebla) · [Soluciones MaaS](https://moovit.com/es/maas-solutions-es/?utm_source=line_pdf&utm_medium=organic&utm_term=Metro%20Puebla) · [Países incluídos](https://moovitapp.com/index/es-419/transporte_p%C3%BAblico-countries?utm_source=line_pdf&utm_medium=organic&utm_term=Metro%20Puebla) · [Comunidad de Mooviters](https://editor.moovitapp.com/web/community?campaign=line_pdf&utm_source=line_pdf&utm_medium=organic&utm_term=Metro%20Puebla&lang=es)

© 2024 Moovit - Todos los derechos reservados

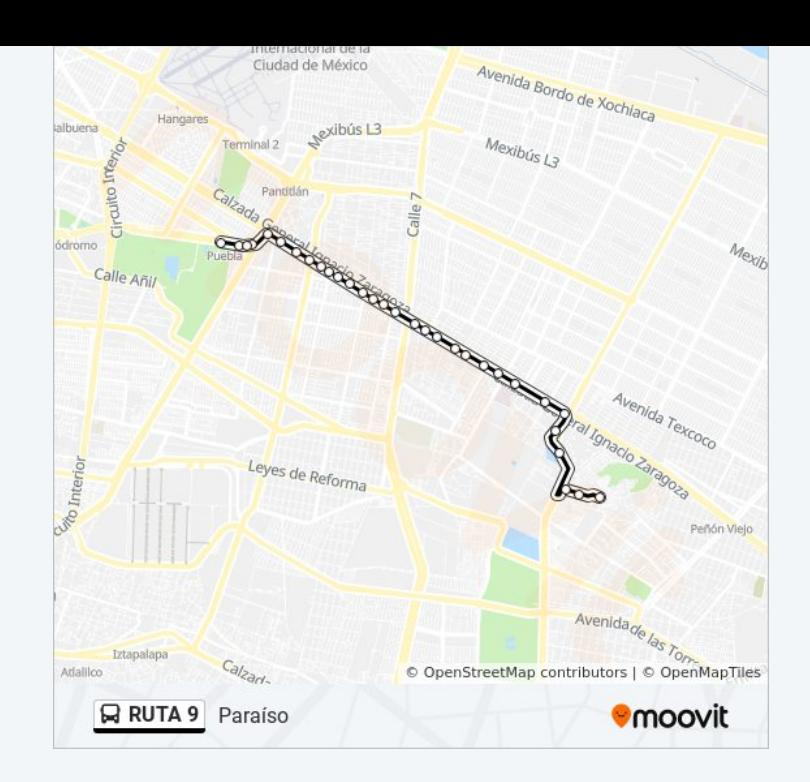

**Mira los tiempos de llegada en tiempo real**

 $\Box$  Web App **App Store**  **Soogle Play**